<span id="page-0-0"></span>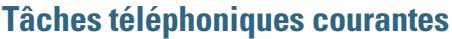

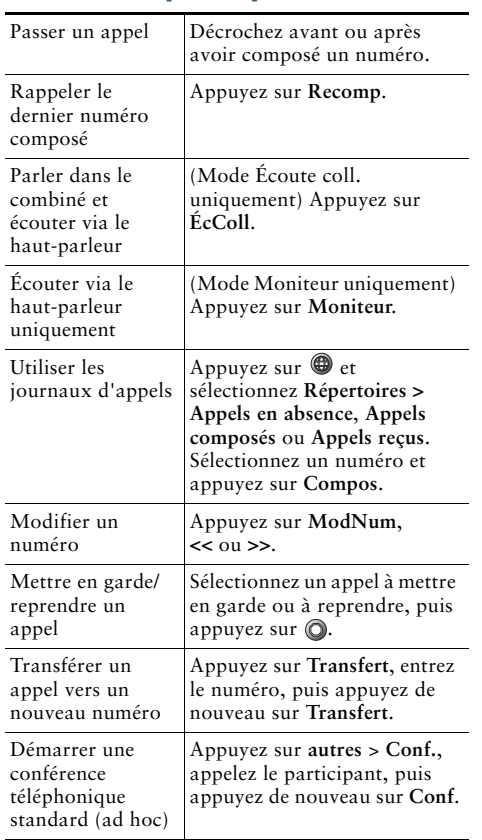

#### ahah **CISCO**

Cisco et le logo Cisco sont des marques de commerce ou des marques déposées de Cisco ou de ses filiales aux États-Unis et dans d'autres pays. Pour afficher la liste des marques de commerce Cisco, rendez-vous à l'adresse : [www.cisco.com/go/trademarks.](http://www.cisco.com/go/trademarks) Les autres marques mentionnées sont la propriété de leurs détenteurs respectifs. L'utilisation du mot partenaire n'implique aucune relation de partenariat entre Cisco et toute autre société. (1110R)

© 2010 Cisco Systems, Inc. Tous droits réservés.

# $\mathbf{d}$  and  $\mathbf{d}$ **CISCO**

#### **LIVRET DE RÉFÉRENCE**

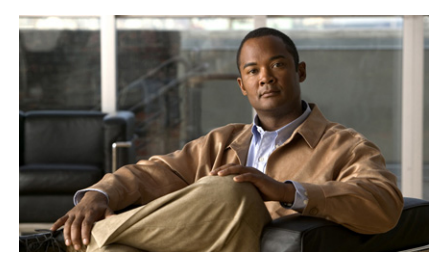

**Livret de référence des téléphones IP Cisco Unified 7906G et 7911G pour Cisco Unified Communications Manager 8.5(1) (SCCP et SIP)**

[Tâches téléphoniques courantes](#page-0-0) [Définitions des touches](#page-0-1)  [dynamiques](#page-0-1) [Icônes de l'écran du téléphone](#page-1-0)

[Icônes des boutons](#page-1-1)

### <span id="page-0-1"></span>**Définitions des touches dynamiques**

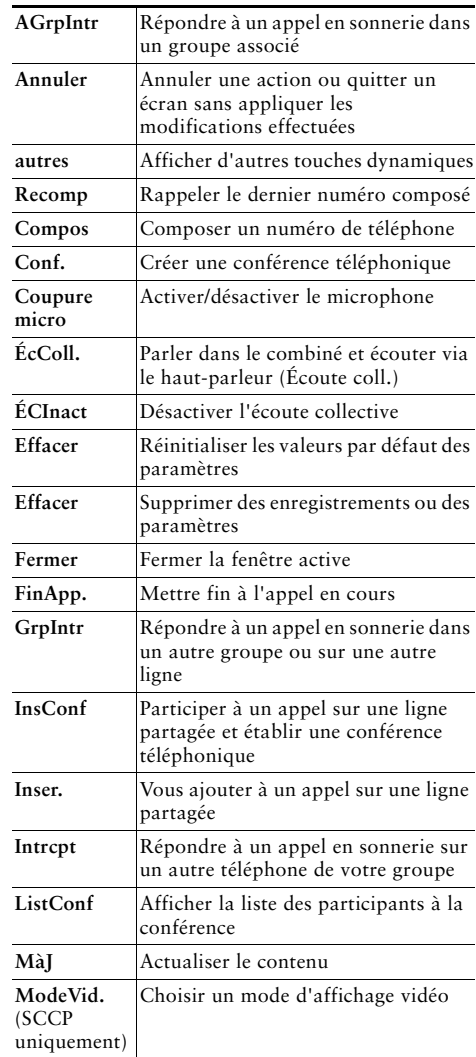

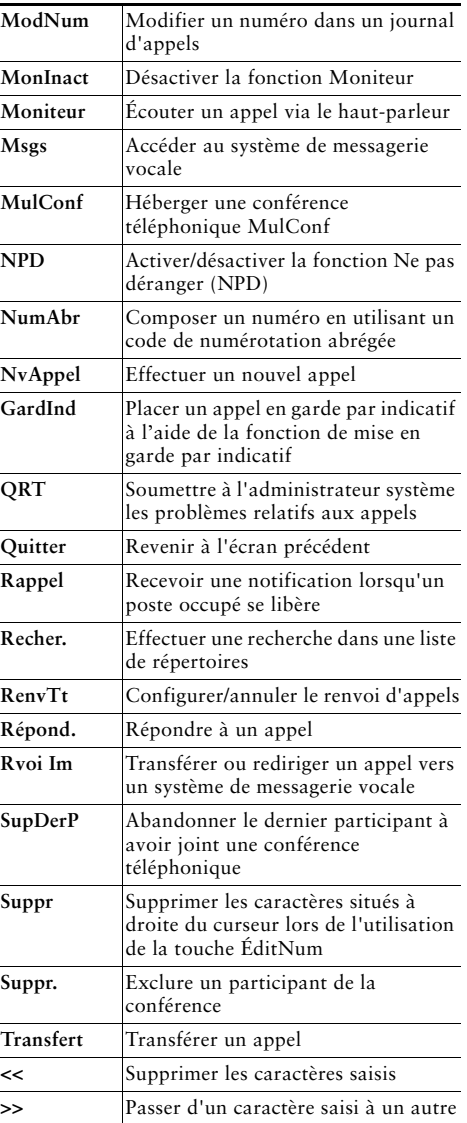

## <span id="page-1-0"></span>**Icônes de l'écran du téléphone**

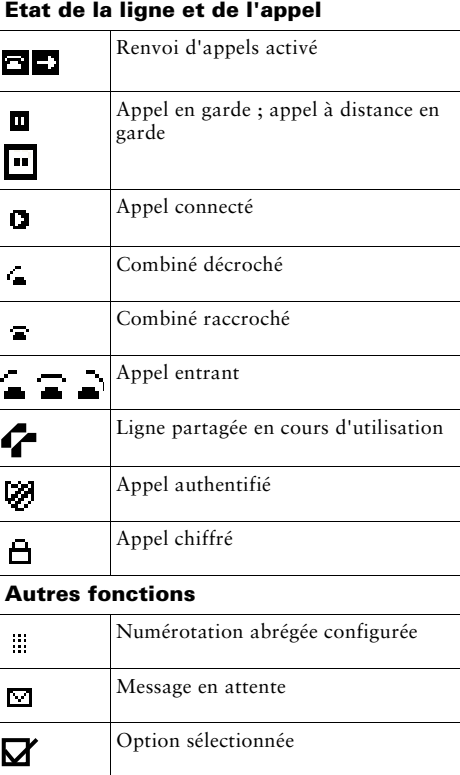

Fonction activée

(SIP uniquement)

@

L'entrée d'URL du journal d'appels peut maintenant être modifiée

#### **Mode audio ou vidéo**  $\overline{\phantom{0}}$

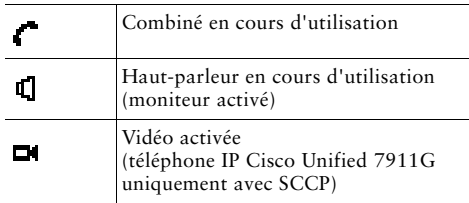

### <span id="page-1-1"></span>**Icônes des boutons**

<span id="page-1-2"></span>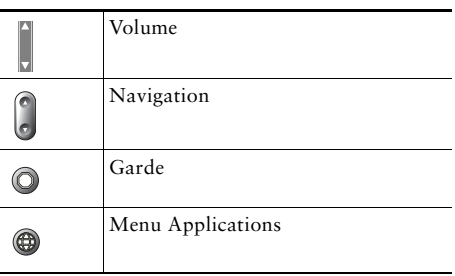